# ИНФОРМАТИКА 5 «A» KAACC

«Дорогу осилит идущий, а информатику - мыслящий»

(Гюстав Гийом)

## **МОЁ НАСТРОЕНИЕ**

#### xopowee

#### спокойное

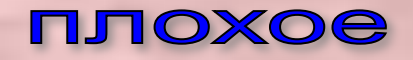

#### «ПРОВЕРЬ ДРУГА»

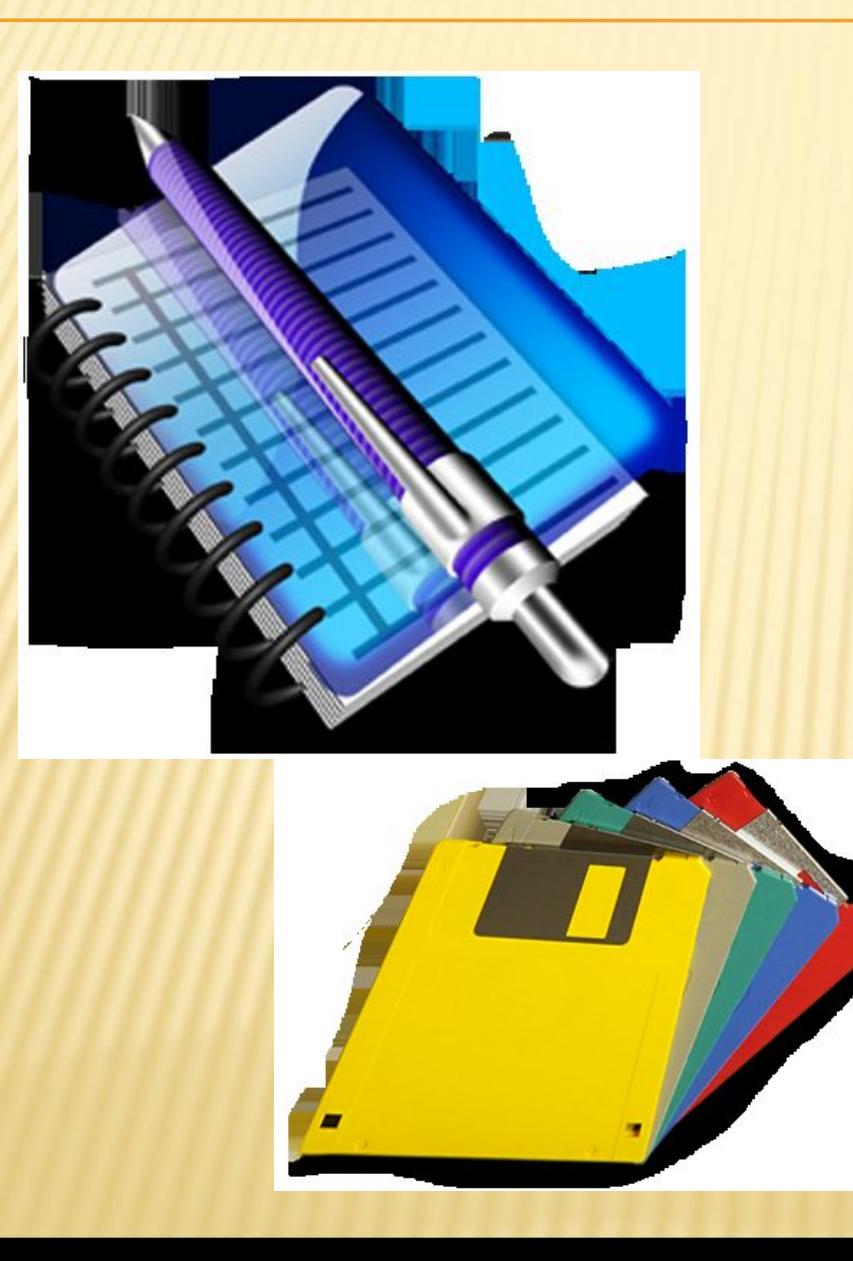

## TECT

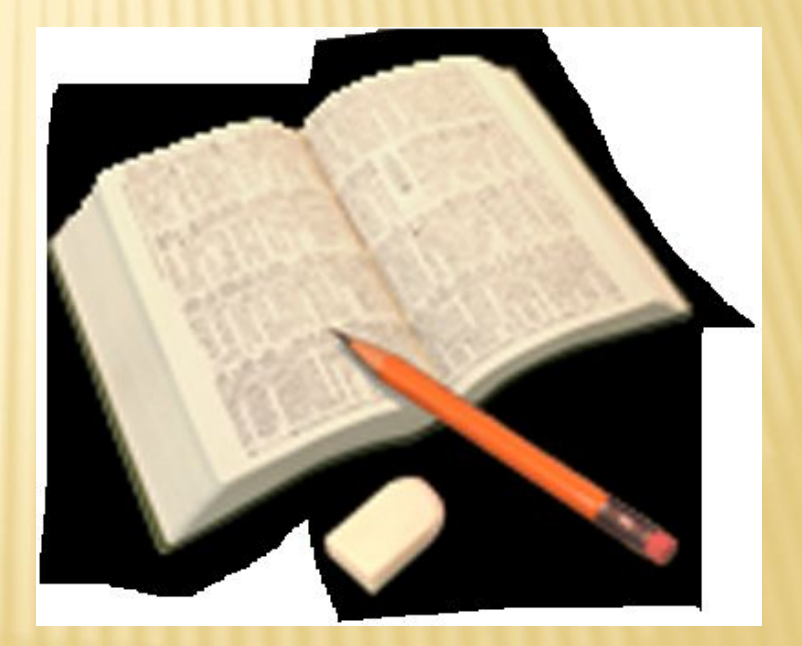

- 1. Как переводится слово «Paint» с английского языка?
	- a. Проектирование;
	- b. Чтение, книга;
	- c. Рисунок, рисование;
	- d. Музыка, пение.
	- 2. Все растровые изображения состоят из:
	- a. Квадратиков;
	- b. Точек;
	- c. Линий;
	- d. Символов.

3. Изображение в каком формате будет

наилучшего качества?

- a. BMP;
- b. JPG;
- c. PNG;

d. GIF.

4. Как запустить программу Paint?

- a. Пуск Все программы Стандартные- Paint;
- b. Пуск Стандартные Paint;
- c. Мои документы Мои рисунки Paint;
- d. Рабочий стол Корзина Paint.
- 5. Чтобы изменить цвет переднего плана, нужно:
- a. На вкладке Главная в группе Цвета нажать Цвет 1, выбрать цвет;
- b. На вкладке Главная в группе Цвета нажать Цвет 2, выбрать цвет;
- c. Щелкнуть левой кнопкой мыши по цвету в Палитре;
- d. Нажать на клавишу Esc.
- 6. Сколько цветов содержится в Палитре?
- a. 256;
- b. 2;
- c. 30;
- d. Сколько угодно.

7. Выполнив какую команду, можно создать

новый цвет в Палитре?

- a. Группа Цвета Изменение цветов.
- b. Рисунок Обратить цвета.
- c. Инструменты Заливка цветом.
- d. Файл Создать.
- 8. Какие три основных цвета используются в Палитре для создания новых? a. Желтый, серый, пурпурный. b. Голубой, красный, черный. c. Белый, оранжевый, лиловый. d. Зеленый, красный, синий.
- 9. Какой цвет соответствует коду RGB (0, 0, 250)?
- a. Красный.
- b. Зеленый.
- c. Синий.
- d. Черный.

## «КЛЮЧ К ТЕСТУ»

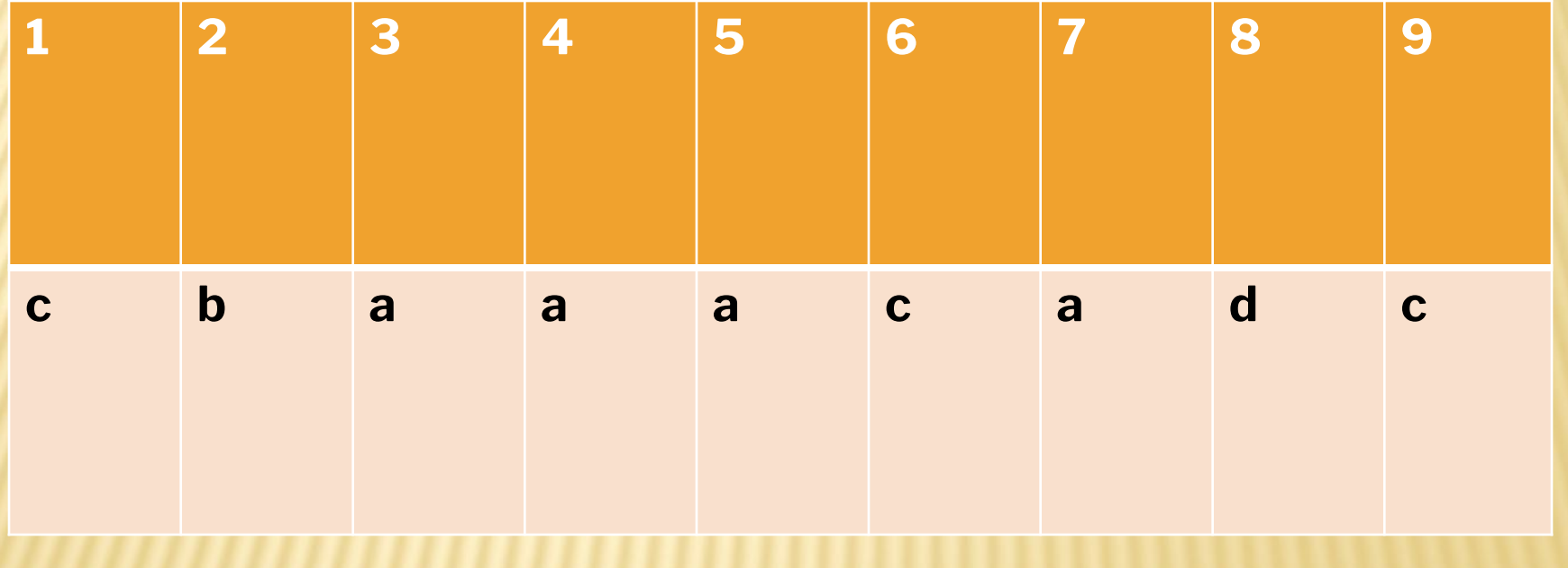

#### **TEMA YPOKA:**

### «ИНСТРУМЕНТЫ РИСОВАНИЯ

### ГРАФИЧЕСКОГО РЕДАКТОРА

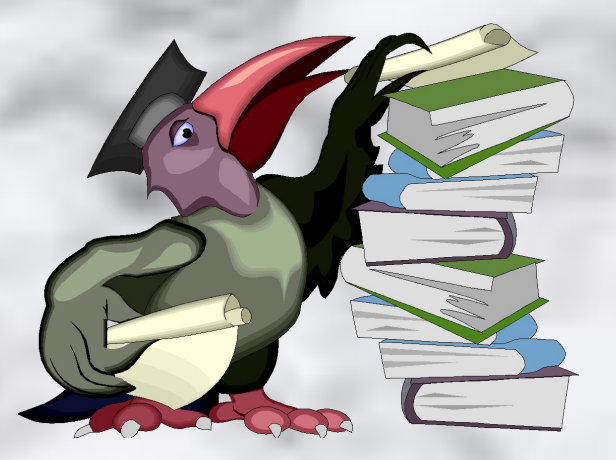

**PAINT»** 

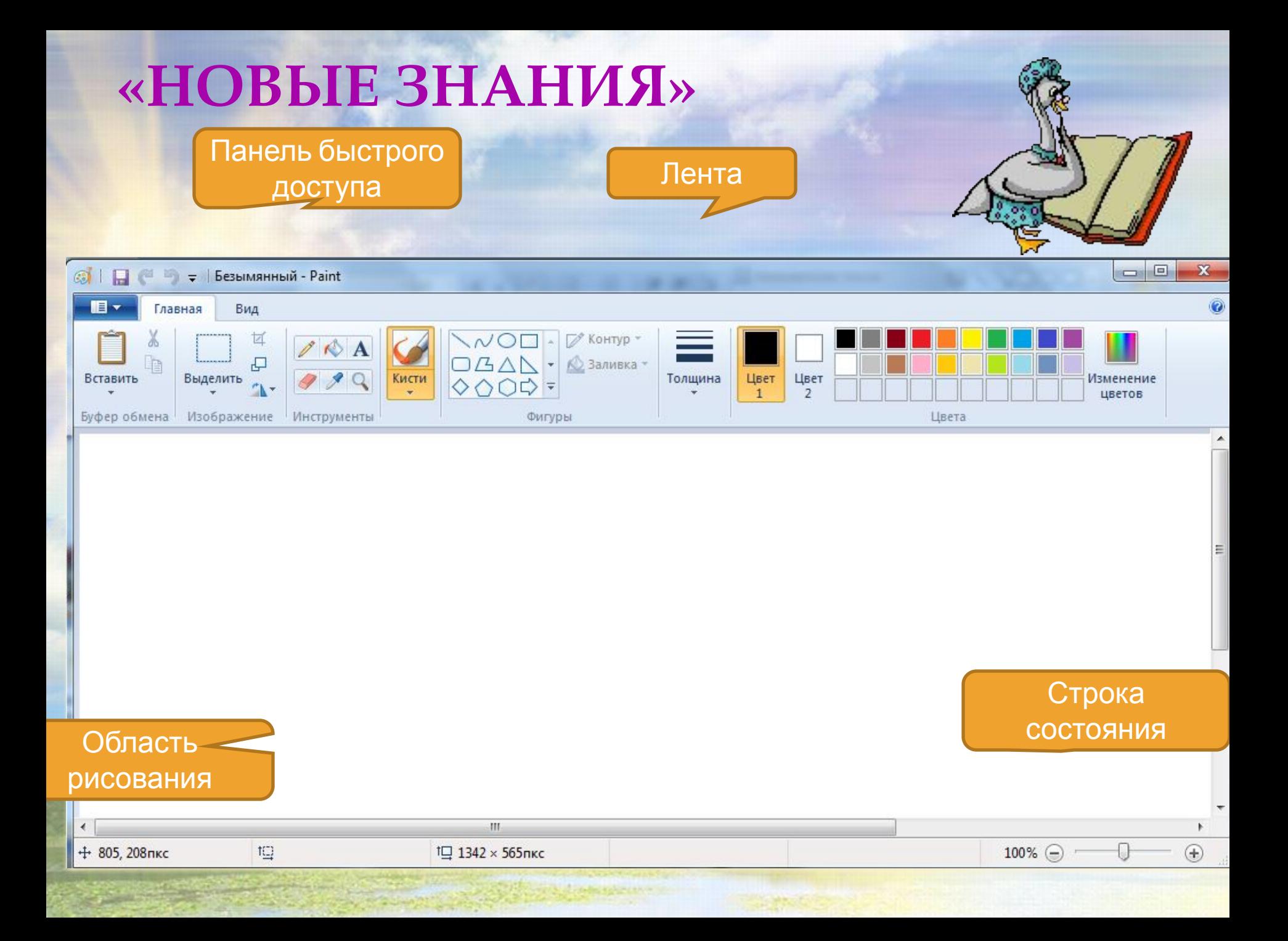

#### ИНСТРУМЕНТЫ РЕДАКТОРА PAINT

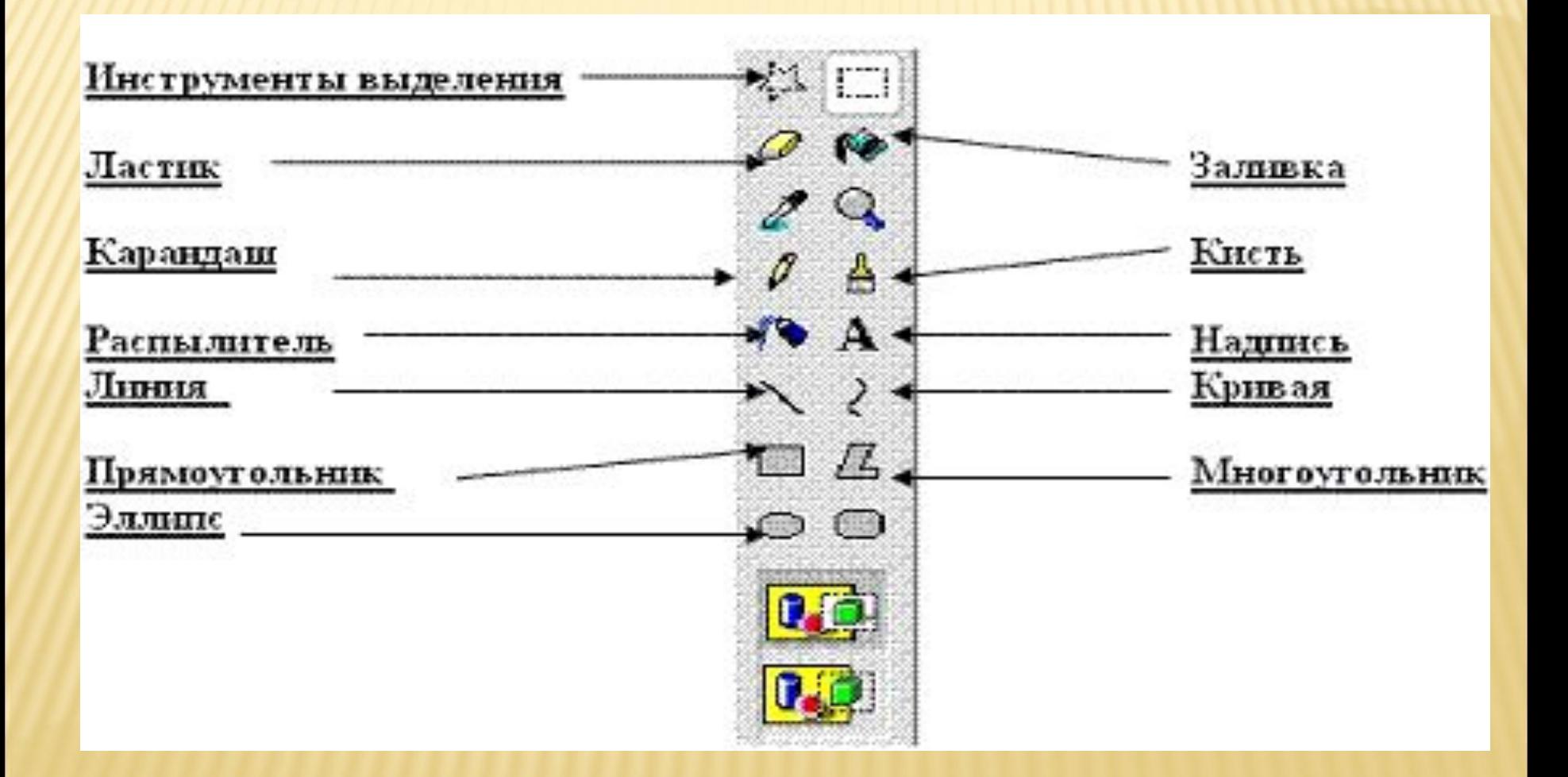

## «ХУДОЖНИК»

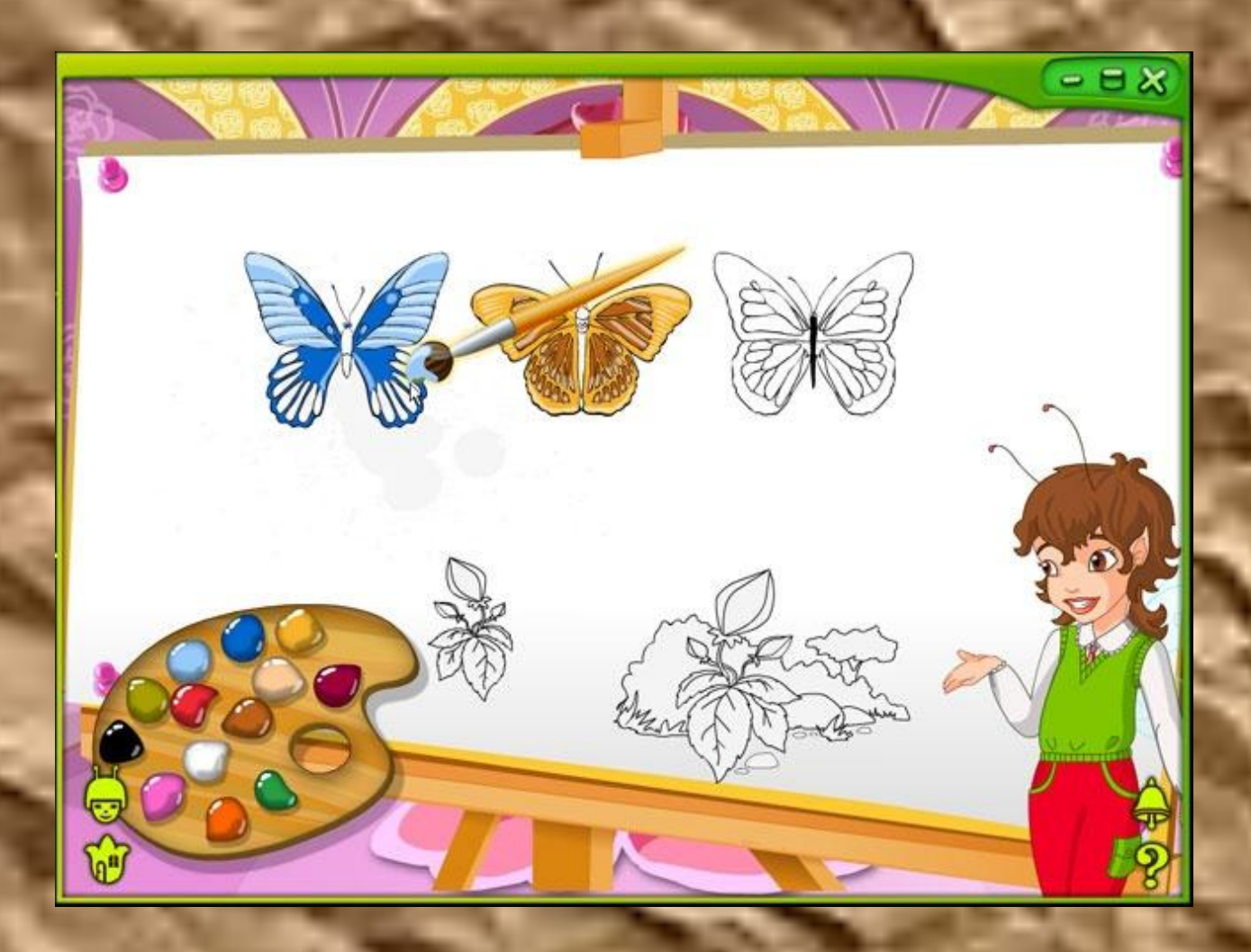

#### ПРАКТИЧЕСКАЯ РАБОТА НА **КОМПЬЮТЕРАХ**

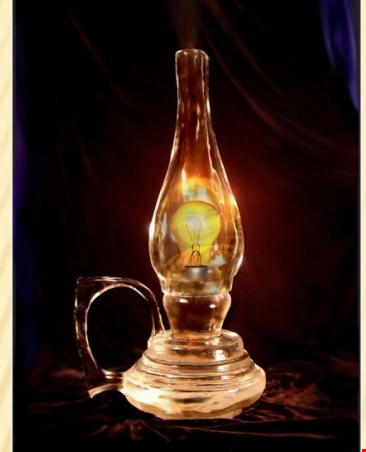

#### **Рисунок «Лампа»**

#### Рисунок «Божья коровка»

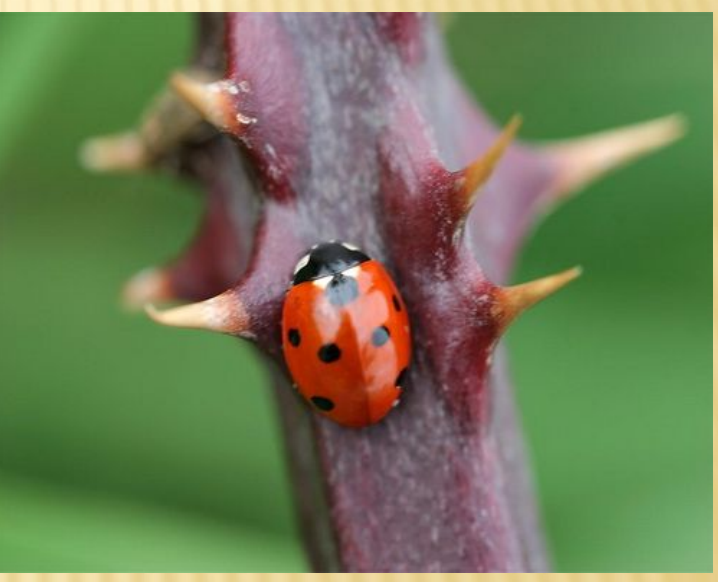

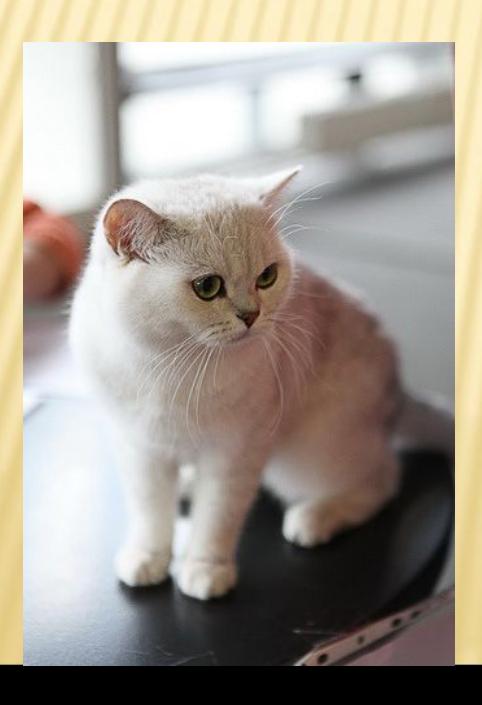

Рисунок «Кошечка»

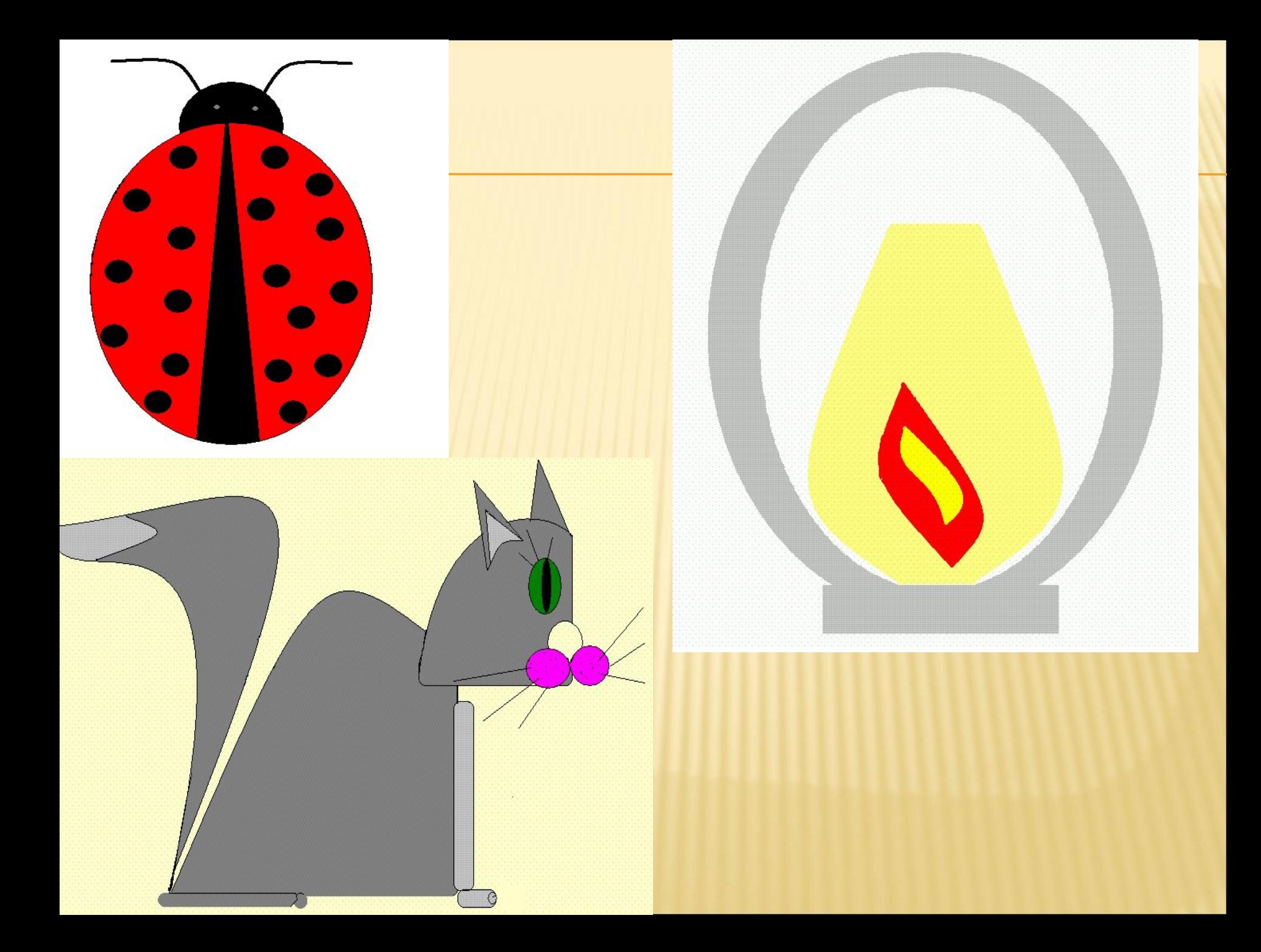

# ОТДОХНЁМ !<br>«РАЗМИНКА»

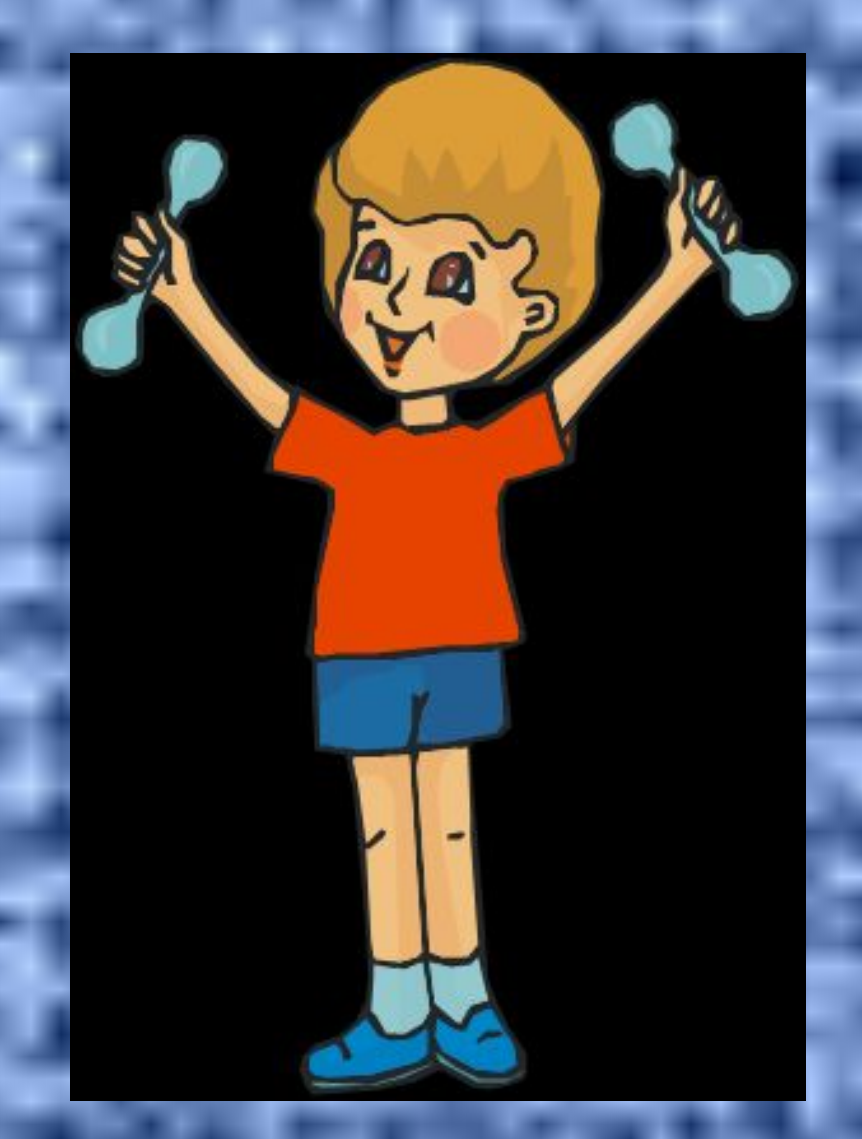

# «КРОССВОРД-ВОТ ЭТО ДА!»

**UTOT YPOKA** ДОМАШНЕЕ ЗАДАНИЕ **§ 15 CTP. 124-127, TECT CT. 129** СОЧИНИТЬ МАЛЕНЬКИЙ РАССКАЗ ОБ ИНСТРУМЕНТЕ ПО ВЫБОРУ. Например: Жил – был Ластик. Были у него друзья…. Вместе они вытворяли чудеса… и т.д.

Спасибо за урок!!!